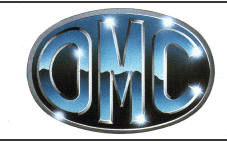

## SNODO GIREVOLE Tp.2174 2174 Mod. SWIVEL JOINT

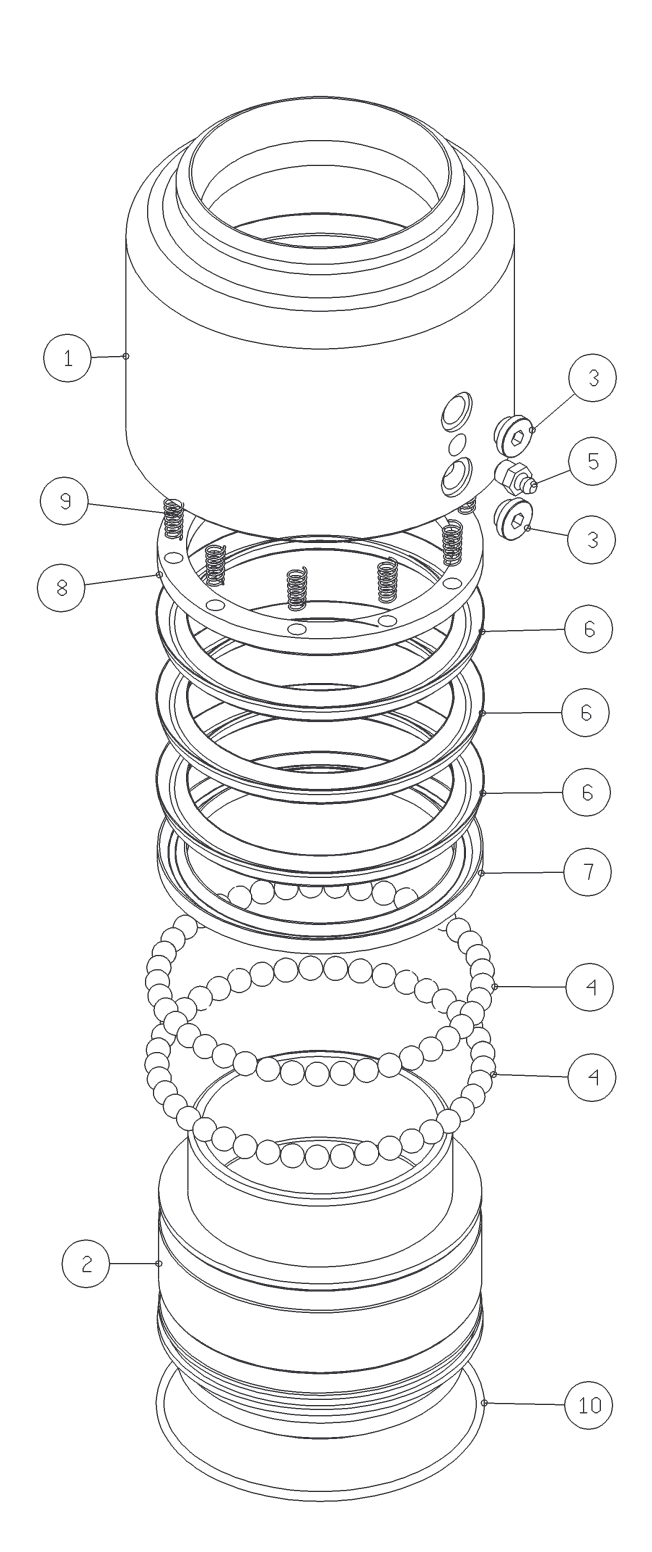

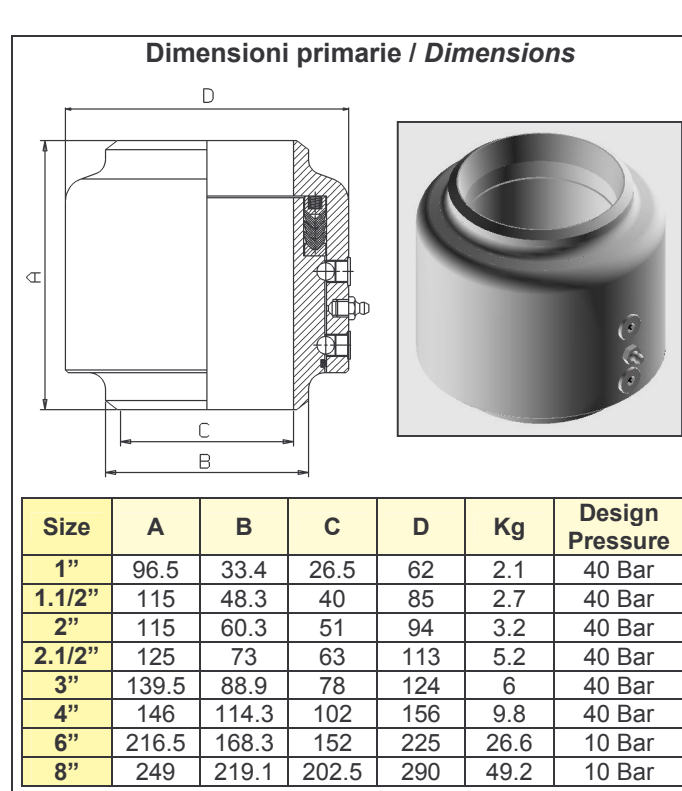

## **Note / Remark**

- Superfici di rotolamento temperate per induzione e rettificate.
- Induction hardened and grinded ball bearing raceways.

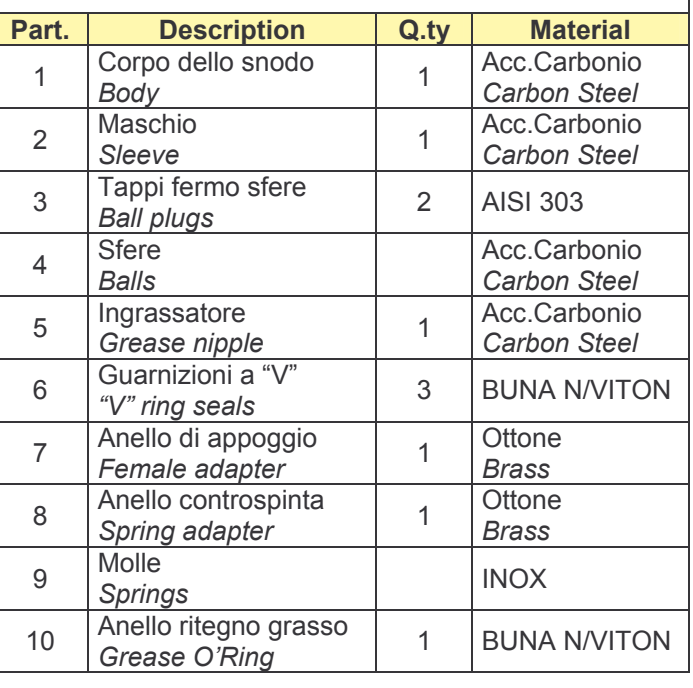